# CSE 143: Computer Programming II Spring 2015

# Final Exam Solutions

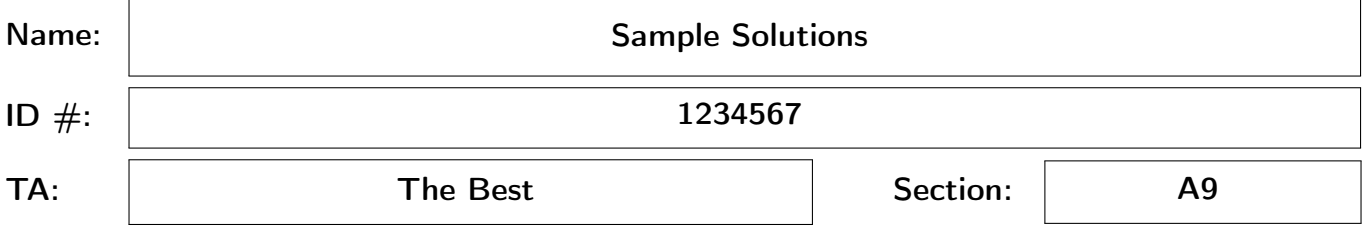

#### INSTRUCTIONS:

- You have 110 minutes to complete the exam.
- You will receive a deduction if you keep working after the instructor calls for papers.
- This exam is closed-book and closed-notes. You may not use any computing devices including calculators.
- Code will be graded on proper behavior/output and not on style, unless otherwise indicated.
- Do not abbreviate code, such as "ditto" marks or dot-dot-dot ("...") marks. The only abbreviations that are allowed for this exam are: S.o.p for System.out.print and S.o.pln for System.out.println.
- You do not need to write import statements in your code.
- You may not use scratch paper on this exam. If you need extra space, use the back of a page.
- If you enter the room, you must turn in an exam before leaving the room.
- You must show your Student ID to a TA or instructor for your exam to be accepted.
- If you get stuck on a problem, move on and come back to it later.

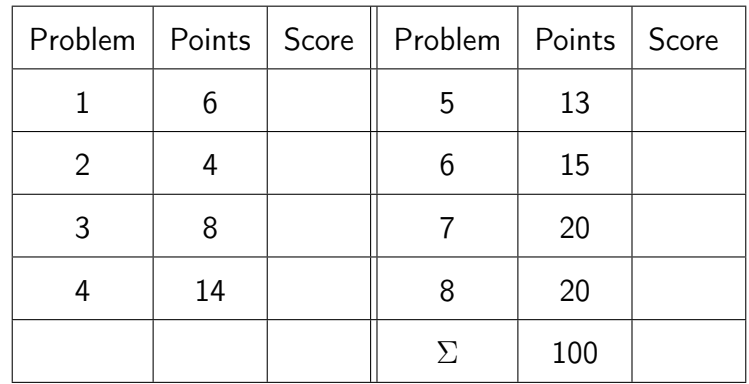

# Mechanical Missions.

This section tests whether you are able to trace through code of various types in the same way a computer would.

### 1. I'm Rooting For You! [6 points]

Write the elements of the tree in the order they would be seen by pre-order, in-order, and post-order traversals.

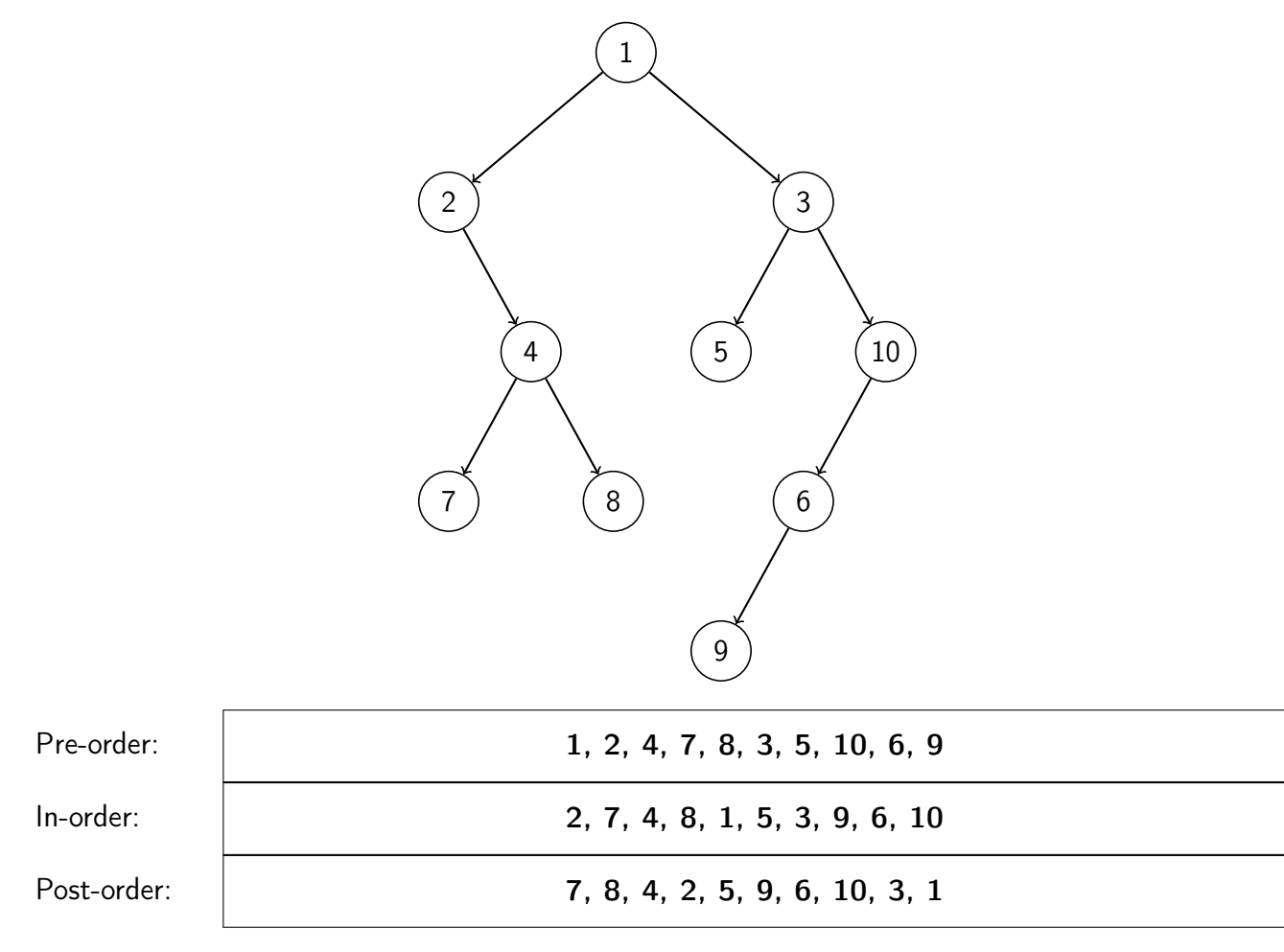

# 2. I Do Not Like Them [4 points]

Draw a picture of the binary search tree that would result from inserting the following words into an empty binary search tree in the following order:

- (1) Horton
- (2) SamIAm
- (3) Grinch
- (4) Lorax
- (5) Gertrude
- (6) CatInTheHat
- (7) Sneetch

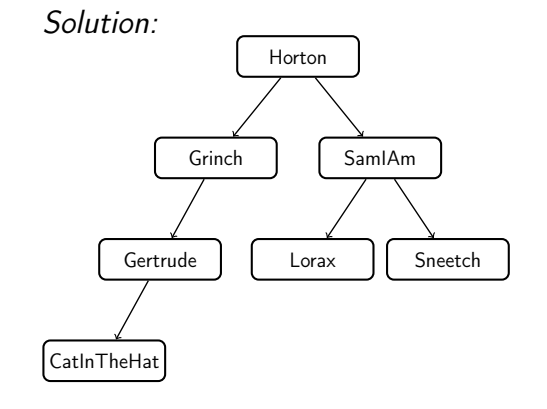

## 3. Collections Mystery [8 points]

```
1 public static void mystery(List<Integer> list) {
2 Map<Integer, Integer> result = new TreeMap<Integer, Integer>();
3 Iterator<Integer> it = list.iterator();
4
5 while (it.hasNext()) {
6 int j = it.next();7 if (it.hasNext()) {
8 int k = it.next();
9 result.put(k, j);
10 result.put(j, k);
11 }
12 }
13 System.out.println(result);
14 }
```
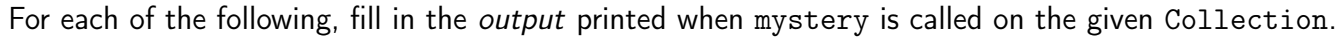

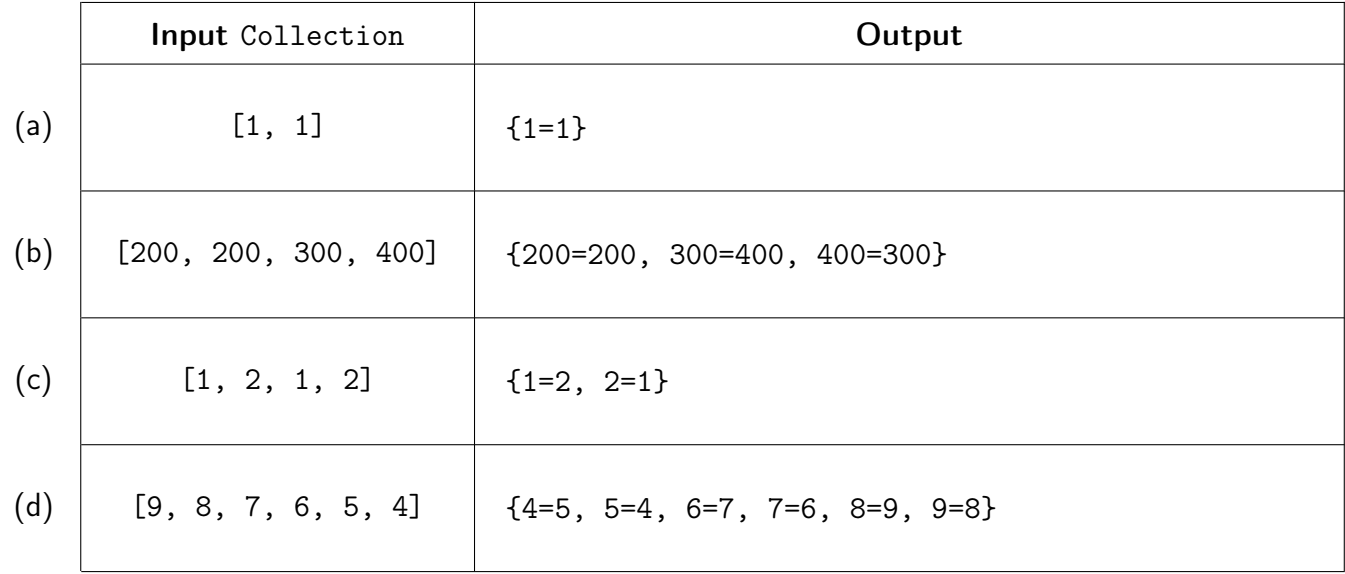

# 4. Polymorphism Mystery [14 points]

Consider the following classes:

```
1 public class Ninja extends Robot {
2 public void method1() {
3 System.out.println("Ninja 1");
4 }
5
6 public void method3() {
7 System.out.println("Ninja 3");
8 }
9 }
10
11 public class Pirate {
12 public void method1() {
13 System.out.println("Pirate 1");
14 }
15
16 public void method2() {
17 System.out.println("Pirate 2");
18 this.method1();
19 }
20 }
21
22 public class Robot extends Pirate {
23 public void method1() {
24 System.out.println("Robot 1");
25 super.method1();
26 }
27 }
28
29 public class Alien extends Pirate {
30 public void method3() {
31 System.out.println("Alien 3");
32 }
33 }
   Consider the following variables:
1 Pirate var1 = new Ninja();
```
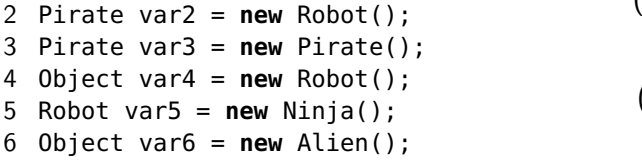

## What does each of these lines output?

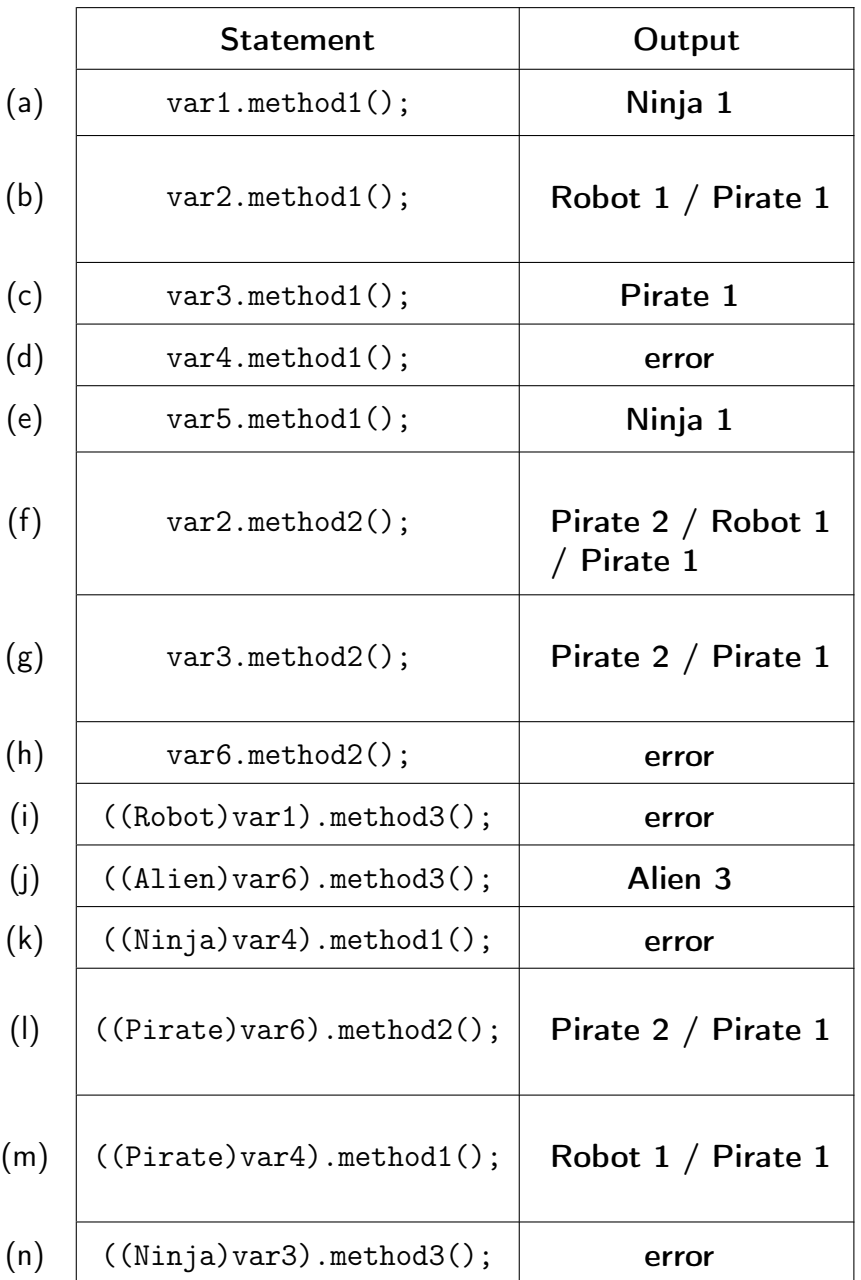

# Programming Pursuits.

This section tests whether you synthesized various topics well enough to write novel programs using those topics.

**5. Daisy, Daisy. . .** [13 points]

Define a class Bicycle that represents a bicycle. Your class should have the following *public* methods:

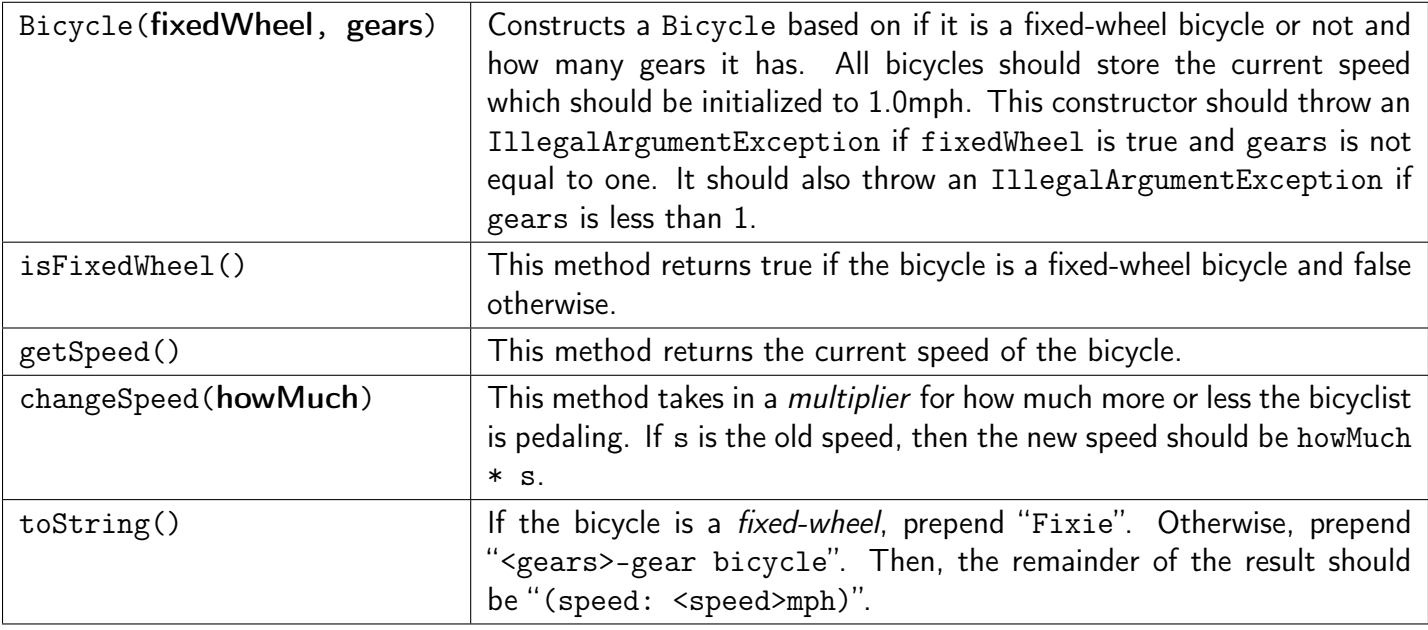

Below are some examples of Bicycles:

```
1 Bicycle fixie = new Bicycle(true, 1);
```
2 Bicycle bike = **new** Bicycle(**false**, 8);

# Example Output

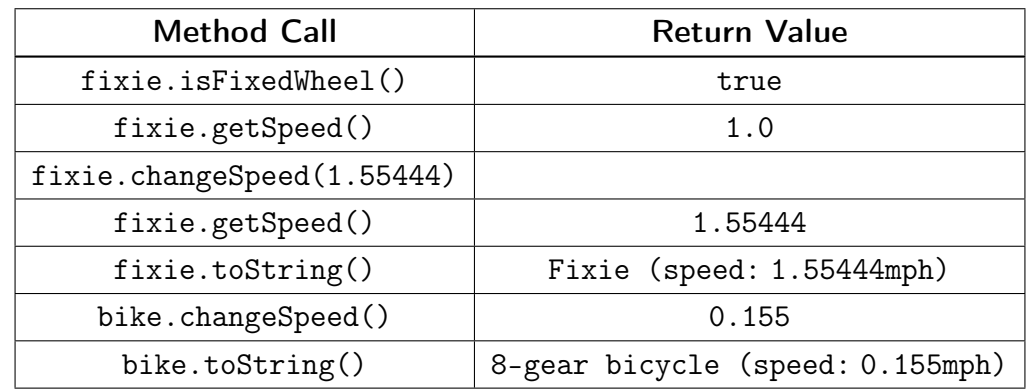

We would like to compare bikes by "coolness factor". So, your Bicycle class should implement the Comparable interface. Cooler bicycles should be considered greater.

Implement the Comparable<E> interface by considering aspects in the following order:

- Fixed-wheel bicycles are the coolest.
- Otherwise, faster bicycles are cooler.
- Otherwise, bicycles with more gears are cooler.

Solution:

```
1 public class Bicycle implements Comparable<Bicycle> {
2 private boolean fixedWheel;
3 private int gears;
4 private double speed;
5
6 public Bicycle(boolean fixedWheel, int gears) {
7 if (fixedWheel \&\& gears != 1 || gears < 1) {
8 throw new IllegalArgumentException();
9 }
10 this.fixedWheel = fixedWheel;
11 this.gears = gears;
12 this.speed = 1.0;
13 }
14
15 public boolean isFixedWheel() {
16 return this.fixedWheel;
17 }
18
19 public double getSpeed() {
20 return this.speed;
21 }
22
23 public void changeSpeed(double howMuch) {
24 this.speed ∗= howMuch;
25 }
26
27 public String toString() {
28 if (this.fixedWheel) {
29 return "Fixie (speed: " + this.speed + " mph)";
30 }
31 else {
32 return this.gears + "−gear bicycle (speed: " + this.speed + " mph)";
33 }
34 }
35
36 public int compareTo(Bicycle other) {
37 if (this.fixedWheel && !other.fixedWheel) {
38 return 1;
39 }
40 else if (!this.fixedWheel && other.fixedWheel) {
41 return −1;
42 }
43
44 int result = ((Double)this.speed).compareTo(other.speed);
45 if (result == 0) {
46 result = ((Integer)this.gears).compareTo(other.gears);
47 }
48
49 return result;
50 }
51 }
```
#### 6. Oddly Even [15 points]

4

Write an IntTree method countTolerantParents that returns the number of nodes that have exactly one even child and exactly one odd child.

For example, if a variable t stores a reference to the following tree:

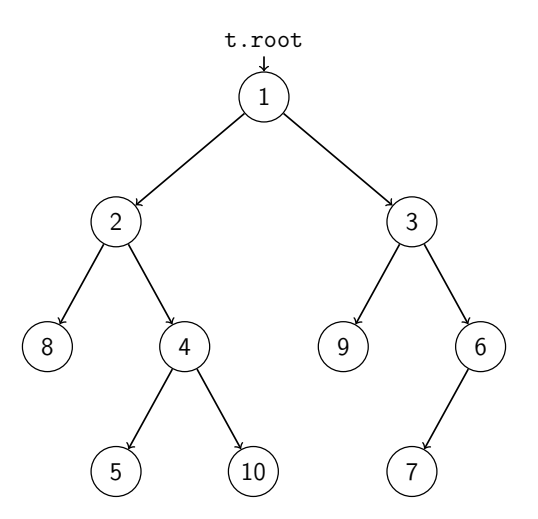

A call to t.countTolerantParents() should return 3, because 1, 4, 3 all have one even child and one odd child.

```
public class IntTree {
     private class IntTreeNode {
         public final int data; // data stored in this node
         public IntTreeNode left; // reference to left subtree
        public IntTreeNode right; // reference to right subtree
        public IntTreeNode(int data) { ... }
         public IntTreeNode(int data, IntTreeNode left) { ... }
         public IntTreeNode(int data, IntTreeNode left, IntTreeNode right) { ... }
      }
      private IntTreeNode root;
      // Write Your Solution Here
   Solution:
1 public int countTolerantParents() {
2 return countTolerantParents(this.root);
3 }
5 private int countTolerantParents(IntTreeNode current) {
6 if (current == null) {
7 return 0;
8 }
9 else if (current.left != null && current.right != null &&
10 (current.left.data % 2 != current.right.data % 2)) {
11 return 1 + countTolerantParents(current.left)
12 + countTolerantParents(current.right);
13 }
14 else {
15 return countTolerantParents(current.left) +
16 countTolerantParents(current.right);
17 }
18 }
   }
```
#### 7. Can You Do The Limbo? [20 points]

Write an IntTree method compressTree that compresses a tree by removing all parents that have exactly one child from the tree.

```
public class IntTree {
   private class IntTreeNode {
      public final int data; // data stored in this node
     public IntTreeNode left; // reference to left subtree
     public IntTreeNode right; // reference to right subtree
     public IntTreeNode(int data) { ... }
     public IntTreeNode(int data, IntTreeNode left) { ... }
     public IntTreeNode(int data, IntTreeNode left, IntTreeNode right) { ... }
   }
  private IntTreeNode root;
```

```
// Write Your Solution Here
```
Solution:

```
1 public void compressTree() {
2 this.root = compressTree(this.root);
3 }
4
5 private IntTreeNode compressTree(IntTreeNode current) {
6 if (current != null) {
7 if (current.left != null && current.right == null) {
8 current = compressTree(current.left);
9 }
10 else if (current.left == null && current.right != null) {
11 current = compressTree(current.right);
12 }
13 else {
14 current.left = compressTree(current.left);
15 current.right = compressTree(current.right);
16 }
17 }
18 return current;
19 }
```
}

### 8. Wibble Wobble [20 points]

Write a LinkedIntList method wobble that rearranges a list by moving all the values in even-numbered positions to the end of the list (and otherwise preserving list order). If the list is empty or only has one element, the list should remain unchanged.

#### Example Output

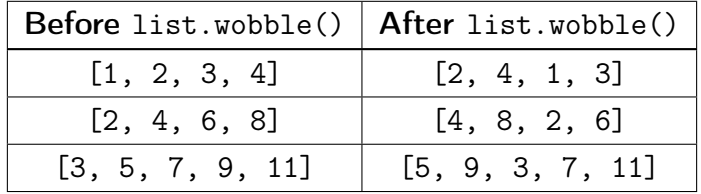

```
public class LinkedIntList {
  private class ListNode {
      public final int data; // data stored in this node
     public ListNode next; // reference to the next node
     public ListNode(int data) { ... }
     public ListNode(int data, ListNode next) { ... }
  }
  private ListNode front;
```
// Write Your Solution Here

Solution:

```
1 public void wobble() {
2 if (front != null && front.next != null) {
3 ListNode otherFront = front;
4 ListNode otherBack = front;
5 front = front.next;
6 ListNode current = front;
7 while (current.next != null && current.next.next != null) {
8 otherBack.next = current.next;
9 otherBack = current.next;
10 current.next = current.next.next;
11 current = current.next;
12 \qquad }
13 if (current.next != null) {
14 otherBack.next = current.next;
15 otherBack = current.next;
\begin{matrix} 16 \end{matrix} \qquad \qquad \begin{matrix} \} \end{matrix}17 current.next = otherFront;
18 otherBack.next = null;
19 }
20 }
```
}